# **SharePoint 2016 PowerUser**

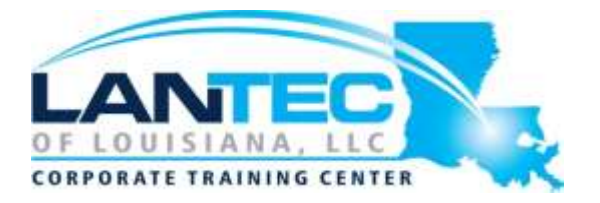

#### **Days:** 2

**Prerequisites:** To ensure success in this class, students will need to have completed or equivalent knowledge of the content discussed in Microsoft SharePoint 2016: Site User.

**Audience:** This course is designed for existing Microsoft SharePoint site owners who will create and manage sites, add advanced features, implement and manage records management, and create and administer workflows.

**Description:** In this course, you will learn how to create, configure, and manage a SharePoint team site so that your team or organization can share information and collaborate effectively, manage the flow of digital information, automate business processes, and meet records management needs.

#### **OUTLINE:**

**DAY 1**

### **LESSON 1: CREATING AND CONFIGURING A NEW SITE**

- Topic A: Create a New Site
- Topic B: Configure the Look and Feel of your Site

### **LESSON 2: ADDING AND CONFIGURING LIBRARIES**

- Topic A: Configure a Document Library
- Topic B: Configure Document Versioning and Check Out
- Topic C: Configure a Content Approval Process

# **LESSON 3: ADDING AND CONFIGURING LISTS**

- Topic A: Add and Configure an Announcement List
- Topic B: Add and Configure a Tasks List
- Topic C: Create, Configure, and Integrate Contacts and Calendars

# **LESSON 4: CREATING CUSTOM LISTS AND FORMS**

- Topic A: Create and Configure Custom Lists
- Topic B: Create Custom List Forms

# **LESSON 5: ASSIGNING PERMISSIONS AND ACCESS RIGHTS**

- Topic A: Share Sites and Set Site Permissions
- Topic B: Secure Lists, Libraries, and **Documents**

# **LESSON 6: EXTENDING SHAREPOINT FUNCTIONALITY WITH WEB PARTS**

- Topic A: Add and Configure Included Web Parts
- Topic B: Add and Configure External Web Parts

### **DAY 2**

### **LESSON 1: CONFIGURING SITE SETTINGS**

- Topic A: Configure Site Settings to Meet Team Requirements
- Topic B: Configure Site Search
- Topic C: Organize the Site and Configure Navigation
- Topic D: Configure Site Auditing

### **LESSON 2: INTEGRATING EXTERNAL APPLICATIONS AND DATA**

- Topic A: Add an RSS Feed to Your Site
- Topic B: Enable Email Connectivity for a Library

Baton Rouge | Lafayette | New Orleans www.lantecctc.com

# **SharePoint 2016 PowerUser**

# **LESSON 3: CONFIGURING SITE METADATA**

- Topic A: Create a Custom Content Type
- Topic B: Add Site Columns to Content Types
- Topic C: Create and Configure Document Sets

# **LESSON 4: MANAGING ARCHIVING AND COMPLIANCE**

- Topic A: Manage Site Closure and **Deletion**
- Topic B: Configure In-place Records Management
- Topic C: Manage Records Using the Records Center
- Topic D: Manage Content with the Content Organizer
- Topic E: Configure Information Management Policies

# **LESSON 5: IMPLEMENTING WORKFLOWS**

- Topic A: Plan a Workflow
- Topic B: Create and Publish a Workflow
- Topic C: Test Workflows
- Topic D: Design and Implement Advanced Workflows